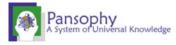

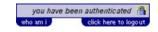

MAIN MENU

TRAVELERS MENU ->

SRF 12 GeV

(i.e. CAV-INSP)

W.F.O. **CLOSED PRJ**  **Authorized Users** 

**TRAVELERS** 

Traveler Search For: C100-Area: Edit /

C100-CAV-ASSY-R3 -- C100 Cavity Assembly

View C100-CAV-ASSY2-R3 -- C100 Cavity Assembly, Evacuation, and Leak Test C100 CAV-BAKE-R2 -- C100 Cavity Bake-out

Page 0 Select Traveler NEXT LAST NEW

SerialNum: C100-RI-007 Traveler ID: C100-CAV-VTRF Rev: R2 Page:0 Traveler Seq Number: 12

| Traveler Title    | C100 (CEBAF 12 Ge     | C100 (CEBAF 12 GeV cryomodule upgrade) Vertical Cavity Testing                                                             |                                    |                      |  |  |  |  |  |
|-------------------|-----------------------|----------------------------------------------------------------------------------------------------|------------------------------------|----------------------|--|--|--|--|--|
| Traveler Abstract | Cryogenic RF testing  | Cryogenic RF testing of C100 7-cell cavities for 12 GeV CEBAF upgrade.                                                     |                                    |                      |  |  |  |  |  |
| Traveler ID       | C100-CAV-VTRF         | C100-CAV-VTRF                                                                                                    |                                    |                      |  |  |  |  |  |
| Traveler Revision | R2                    |                                                                                                    |                                    |                      |  |  |  |  |  |
| Traveler Author   | M. Stirbet            |                                                                                                    |                                    |                      |  |  |  |  |  |
| Traveler Date     | 28-Jun-2010           | 28-Jun-2010                                                                                                    |                                    |                      |  |  |  |  |  |
| NCR Emails        | mircea,kdavis,marh    | mircea,kdavis,marhause,hogan                                                                                               |                                    |                      |  |  |  |  |  |
| Approval Names    | M. Stirbet            | C. Reece                                                                                                    | J. Hogan                           | K. Davis             |  |  |  |  |  |
| Approval Date     |                       |                                                                                                    |                                    |                      |  |  |  |  |  |
| Approval Title    | Author                | Reviewer                                                                                                    | Project Manager                    | VTA facility manager |  |  |  |  |  |
| References        | List and Hyperlink a  | List and Hyperlink all documents related to this traveler. This includes, but is not limited to: safety (THAs, SOPs, etc), |                                    |                      |  |  |  |  |  |
|                   | drawings, procedur    | es, and facility related documents.                                                                                        |                                    |                      |  |  |  |  |  |
|                   | VTA SOP               | 1497 MHz VTA RF Testing Procedure                                                                                          | HOM Test Procedure                 | <u>Drawing</u>       |  |  |  |  |  |
|                   |                       | Excel spreadsheet template for                                                                                             | Excel template spreadsheet for HOM |                      |  |  |  |  |  |
|                   |                       | C100-CAV-VTRF                                                                                                    | measurements                       |                      |  |  |  |  |  |
| Revision Note     |                       |                                                                                                    |                                    |                      |  |  |  |  |  |
| R1                | Initial release of th | nis Traveler.                                                                                                    |                                    |                      |  |  |  |  |  |
| R2                |                       | lease with changes regarding QL measu<br>I administrative limits to be applied for                                         |                                    |                      |  |  |  |  |  |

| Select Traveler | Page 0 | NEXT | LAST | NEW |
|-----------------|--------|------|------|-----|
|                 |        |      |      |     |

Contact Us: PansophyTeam /

10/29/2015 5:59 PM 1 of 1

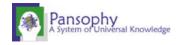

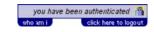

MAIN MENU TRAVELERS MENU -> SRF 12 GeV W.F.O. **CLOSED PRJ Authorized Users** 

**TRAVELERS** 

Search For: C100-Traveler Area: Edit /

Select Travelei

VIEW all

Page 1

(i.e. CAV-INSP) C100-CAV-ASSY-R3 -- C100 Cavity Assembly

View C100-CAV-ASSY2-R3 -- C100 Cavity Assembly, Evacuation, and Leak Test

C100-CAV-BAKE-R2 -- C100 Cavity Bake-out C100

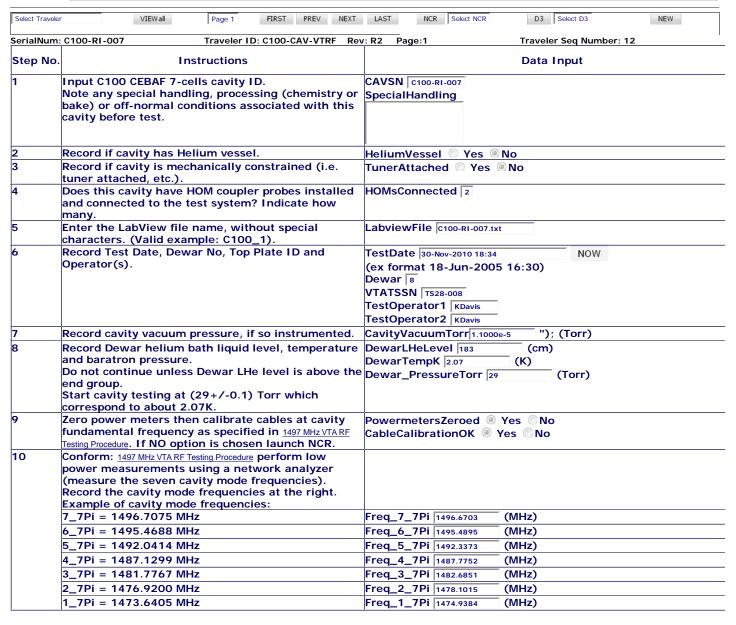

Contact Us: PansophyTeam /

NCR Select NCR

D3 Select D3

NEW

FIRST PREV NEXT LAST

10/29/2015 5:57 PM 1 of 1

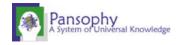

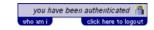

MAIN MENU TRAVELERS MENU -> SRF 12 GeV W.F.O. CLOSED PRJ Authorized Users

**TRAVELERS** 

Traveler Search For: C100- (i.e. CAV-INSP)

Area: Edit / C100-CAV-ASSY-R3 -- C100 Cavity Assembly
View C100-CAV-ASSY2-R3 -- C100 Cavity Assembly

C100-CAV-ASSY2-R3 -- C100 Cavity Assembly, Evacuation, and Leak Test

C100 C100-CAV-BAKE-R2 -- C100 Cavity Bake-out

| SerialNum: | C100-RI-007                                                                                                    | Traveler ID: C100-CAV-VT                                 | RF Rev: R2                                                                                                    | Page:2                                                                                                    |                                          | Travele | er Seq Number: | 12 |
|------------|----------------------------------------------------------------------------------------------------|----------------------------------------------------------|----------------------------------------------------------------------------------------------------|----------------------------------------------------------------------------------------------------|------------------------------------------|---------|----------------|----|
| Step No.   | 11                                                                                                    | nstructions                                              |                                                                                                    |                                                                                                    |                                          | Data    | Input          |    |
|            | At 2.07K measure key HOM Test Procedure. Pass/fa externals) which are the Excel template HO acceptable. If chosen TestOperatoname in the text box                                                                                                    | or Q <sub>L</sub> Testes in                              | Operator                                                                                                    | HOMs Grenob<br>HOMs_Other                                                                                                    |                                          |         |                |    |
|            | Upload Excel file with<br>2.07K using file name<br>data_yyyy-mm-dd.xls                                                                                                    | C100<br>HOM<br><b>Mus</b>                                | Attach Files: Attach Files  C100 RI 007 HOM data 2010 12 01.xlsx  HOM VTA 2010-12-01 RI-007.xlsx  Must refresh screen to see newly attached files. |                                                                                                    |                                          |         | es.            |    |
|            | Notes on HOM measur<br>about HOM measurem<br>limitations and other                                                                                                    |                                                          | <b>IsComme</b> i<br>issues (F                                                                                                    |                                                                                                    |                                          |         |                |    |
|            | -                                                                                                    | OM couplers as specified template.xlsx? If not, launch I |                                                                                                    | CavityMeetsHOMsSpecifications   Yes  No                                                                                              |                                          |         |                |    |
| 13         | (baratron) and cavity Pi-mode lock frequency                                                                                                    |                                                          |                                                                                                    | arPressu                                                                                                    | cy 1496.6684<br>re_Torr 29<br>tsSpec  Ye | (MHz    | (Torr)         |    |
|            | Low: 1496.400MHz<br>High: 1496.700 MHz<br>If option NO is checke                                                                                                    | ed, launch NCR.                                          |                                                                                                    |                                                                                                    |                                          |         |                |    |
|            | At 2.07 K and cavity field of 4-5MV/m, determine cavity coupling conform: 1497 MHz VTA RF Testing Procedure. Upload Tektronics oscilloscope screen (TDStxt) data file.                                                                                                    |                                                          |                                                                                                    | CavityCoupling Overcoupled Attach Files: Attach Files C100 RI 007 113010 182202.txt Must refresh screen to see newly attached files. |                                          |         |                |    |
|            | Perform decay measurements and record Eacc, Qo, Qext2, Qext1, %error, radiation, QextHOMa and QextHOMb <sub>.</sub> chosen for CW high power tests as specified in: 1497 MHz VTA RF Testing Procedure. More information regarding these parameters can be found in CavID raw data.txt or CavID processed data.xlsx <sub>.</sub> Typical values during decay measurements for: |                                                          |                                                                                                    |                                                                                                    |                                          | •       |                |    |
|            | Eacc                                                                                                    | (5+/-1) MV/m                                             | Eac                                                                                                    | 4.86                                                                                                    | (MV/m)                                   | )       |                |    |
|            | Qo                                                                                                    | 1.2-1.6 e10                                              | Qo 1                                                                                                    | 2600e+10                                                                                                    | ");                                      |         |                |    |
|            | Qext1                                                                                                    | Qex                                                      | Qextin 1.0200e+10 ");                                                                                                    |                                                                                                    |                                          |         |                |    |
|            | Qext2                                                                                                    | Qex                                                      | Qextfp5.0500e+11 ");                                                                                                    |                                                                                                    |                                          |         |                |    |
|            | %error                                                                                                    | Qex                                                      | Qextfperror 11.7 (%)                                                                                                    |                                                                                                    |                                          |         |                |    |
|            | Radiation                                                                                                    | Rad                                                      | Rad3.0000e-3 "); (mR/hr)                                                                                                    |                                                                                                    |                                          |         |                |    |
|            | QextHOMa                                                                                                    | Qex                                                      | QextHOMa                                                                                                    |                                                                                                    |                                          |         |                |    |
|            | QextHOMb                                                                                                    |                                                          | QextHOMb                                                                                                    |                                                                                                    |                                          |         |                |    |

SUBMIT TO DATABASE

Select Traveler VIEWall Page 2 FIRST PREV NEXT LAST NCR Select NCR D3 Select D3 NEW

Contact Us: PansophyTeam /

1 of 1 10/29/2015 5:58 PM

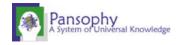

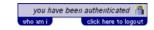

MAIN MENU TRAVELERS MENU -> SRF 12 GeV W.F.O. **CLOSED PRJ Authorized Users** 

## **TRAVELERS**

(i.e. CAV-INSP) Search For: C100-Traveler

View

Area: Edit / C100-CAV-ASSY-R3 -- C100 Cavity Assembly C100-CAV-ASSY2-R3 -- C100 Cavity Assembly, Evacuation, and Leak Test C100-CAV-BAKE-R2 -- C100 Cavity Bake-out

C100

| Select Traveler | r                                                                                                    | VIEW all P                                                                                          | age 3 FIRST PREV NEXT                                                                | LAST NCR Select NCR                                                                                                    | D3 Select D3     | NEW      |  |  |
|-----------------|----------------------------------------------------------------------------------------------------|----------------------------------------------------------------------------------------------------|--------------------------------------------------------------------------------------|----------------------------------------------------------------------------------------------------|------------------|----------|--|--|
| SerialNum:      | : C100-RI-007                                                                                                    | Tra                                                                                                 | aveler ID: C100-CAV-VTRF Rev:                                                        | R2 Page:3                                                                                                    | Traveler Seq Nur | nber: 12 |  |  |
| Step No.        |                                                                                                    | Instru                                                                                              | ctions                                                                               |                                                                                                    | Data Input       |          |  |  |
|                 | dynamic rar<br>limits as spe<br>to capture a<br>generate th<br>Rad-vs-Eac                                                  | nge at 2.07K obsectified in 1497 MHz<br>a clean final-state<br>to post-processing<br>and f-vs-Eacc2 |                                                                                      |                                                                                                    |                  |          |  |  |
|                 | At 2.07K re                                                                                                    |                                                                                                    |                                                                                      |                                                                                                    |                  |          |  |  |
|                 |                                                                                                    | avity gradient a                                                                                    |                                                                                      | EmaxMVm 26.46                                                                                                    | (MV/m)           |          |  |  |
|                 |                                                                                                    | maximum cavity                                                                                      |                                                                                      | QoAtEmax 7.0000e+9                                                                                                    |                  |          |  |  |
|                 | 8e9.                                                                                                    |                                                                                                    | ceptance criteria Q <sub>o</sub> >=                                                  | QoAt20MVm 1.0000e+10                                                                                                    | (MV/m)           |          |  |  |
|                 | Radiation a                                                                                                    | t (20+/-0.3) MV                                                                                     | //m.                                                                                 | RadAt20MVm 1.2500e-1                                                                                                    | (mR/h)           |          |  |  |
|                 | be the first                                                                                                    | measured gradi                                                                                      | sion (FE onset, defined to<br>ent (regardless of whether<br>asured radiation is >=   | FEonsetMVm 18.6                                                                                                    | (MV/m)           |          |  |  |
|                 | Rmax value<br>Dewar lid.                                                                                                   | for the highest                                                                                     | radiation level inside                                                               | Radmax 9.0900e+2 (mR/h)                                                                                                    |                  |          |  |  |
|                 | Qo at Eacc=                                                                                                    | = (4 +/-0.3)MV/                                                                                     | m.                                                                                   | QoAt4MVm                                                                                                    |                  |          |  |  |
|                 | If cavity Pe                                                                                                    |                                                                                                    | ion at 2.07K.<br>At2_07K is selected Other,<br>n in the Comment box at               | PerformanceLimitAt2_07K Other  PerformanceLimitAt2_07K_Other  Test aborted due to cavity vacuum leak. Helium discharging at 1W Pinc by end of |                  |          |  |  |
|                 | specification performance                                                                                                  | ns in 1497 MHz VTA F                                                                                | cessed (conform  RF Testing Procedure) to achieve  m? Record pertinent  d lunch NCR. | RFProcessing O Yes RFProcessingCommen                                                                                                    |                  |          |  |  |
| 20              | Δ+ 2 Ω7K if                                                                                                    | cavity is guench                                                                                    | a limited below Face                                                                 | EaccUnscaledQuench_                                                                                                    | 6 7Di            | (MV/m)   |  |  |
|                 | At 2.07K, if cavity is quench limited below Eacc 25MV/m, keeping the same Qextfp as used for the Pi                        |                                                                                                    |                                                                                      | EaccUnscaledQuench_                                                                                                    |                  | (MV/m)   |  |  |
|                 |                                                                                                    |                                                                                                    | elated unscaled Quench                                                               | EaccUnscaledQuench_                                                                                                    |                  | (MV/m)   |  |  |
|                 |                                                                                                    |                                                                                                    | ne fundamental passband.                                                             | EaccUnscaledQuench_                                                                                                    |                  | (MV/m)   |  |  |
|                 | Launch NCR                                                                                                    | ₹.                                                                                                  |                                                                                      | EaccUnscaledQuench_                                                                                                    |                  | (MV/m)   |  |  |
|                 |                                                                                                    |                                                                                                    |                                                                                      | EaccUnscaledQuench_                                                                                                    |                  | (MV/m)   |  |  |
|                 |                                                                                                    |                                                                                                    |                                                                                      | QuenchStudyCommen                                                                                                    | _                | (WV/III) |  |  |
|                 |                                                                                                    |                                                                                                    |                                                                                      |                                                                                                    |                  |          |  |  |
|                 | At (20+/-0.3) MV/m, conform specifications in 1497 MHz<br>VTA RF Testing Procedure, measure and record Qo-vs-T data<br>at: |                                                                                                    |                                                                                      |                                                                                                    |                  |          |  |  |
|                 |                                                                                                    | Dewar T (K)                                                                                         | Example typical Qo value                                                             |                                                                                                    |                  |          |  |  |
|                 | 29 +/-0.1                                                                                                    |                                                                                                    | 1.0 e10                                                                              | QoAt20MVm_2_07K                                                                                                    | (K)              |          |  |  |
|                 | 25 +/-0.1                                                                                                    | 2.02                                                                                                | 1.2 e10                                                                              | QoAt20MVm_2_02K                                                                                                    | (K)              |          |  |  |
|                 | 23 +/-0.1                                                                                                    | 1.99                                                                                                | 1.5 e10                                                                              | QoAt20MVm_1_99K                                                                                                    | (K)              |          |  |  |
|                 | 19 +/-0.1                                                                                                    | 1.93(optional)                                                                                      | 1.9 e10                                                                              | QoAt20MVm_1_93K                                                                                                    | (K)              |          |  |  |

SUBMIT TO DATABASE Page 3 NCR Select NCR D3 Select D3 VIEWall FIRST PREV NEXT LAST NEW Select Traveler

Contact Us: PansophyTeam /

10/29/2015 5:58 PM 1 of 1

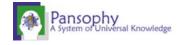

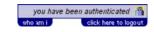

MAIN MENU TRAVELERS MENU -> SRF 12 GeV W.F.O.**CLOSED PRJ Authorized Users** 

## **TRAVELERS**

Traveler Search For: C100-(i.e. CAV-INSP)

Area: Edit / C100-CAV-ASSY-R3 -- C100 Cavity Assembly View

C 100-CAV-ASSY2-R3 -- C100 Cavity Assembly, Evacuation, and Leak Test C100-CAV-BAKE-R2 -- C100 Cavity Bake-out

C100

| Select Traveler | VIEWall Page 4 FIRST PREV                                                                                                    | NCR                                                                    | Select NCR                          | D3 Select D3          | NEW       |
|-----------------|----------------------------------------------------------------------------------------------------|------------------------------------------------------------------------|-------------------------------------|-----------------------|-----------|
| erialNum:       | C100-RI-007 Traveler ID: C100-CAV-VTRF Rev                                                                                                | : R2 Page:4                                                            | Tr                                  | aveler Seq Number: 12 |           |
| Step No.        | Instructions                                                                                                    |                                                                        | D                                   | ata Input             |           |
|                 | Performance note: record information about cavity performance, limitations and other pertinent observations.                              |                                                                        |                                     |                       |           |
|                 | Conform specifications in 1497 MHz VTA RF Testing Procedure process and upload the VTA RF testing results, using the Excel file template. |                                                                        |                                     |                       |           |
|                 | using file name: CavID raw data.txt.                                                                                                    | Attach Files:<br>C100 RI 007 proces<br>C100 RI 007.txt<br>Must refresh | sed_data.xlsx                       | ewly attached files.  |           |
|                 | Upload processed (Excel) data file results using file name: CavID processed data.xlsx                                                     | Attach Files:<br>C100_RI_007 proces                                    | Attach Files<br>sed_data.xlsx       | ewly attached files.  |           |
|                 | using file name: CavID_ QovsEacc.pdf                                                                                                    | Attach Files:<br>C100 RI 007 Qo vs<br>Must refresh                     | Eacc.pdf                            | ewly attached files.  |           |
|                 |                                                                                                    | C100_RI_007 Rad vs                                                     | Eacc.pdf                            | ewly attached files.  |           |
| į               | 6 15 1 611                                                                                                    | Attach Files:<br>You have atta                                         | Attach Files<br>ched no files.      |                       |           |
|                 | using file name: CavID_FreqvsEacc2.pdf                                                                                                    | Attach Files:<br>C100 RI 007 Freque<br>Must refresh                    | Eacc2.pdf                           | ewly attached files.  |           |
|                 | Upload any additional processed data files collected during this test, in the test at the right (e.g. HOM                                 | Attach Files:<br>C100_RI_007 Qoand                                     | Attach Files RadvsEacc.pdf          | ewly attached files.  |           |
|                 |                                                                                                    |                                                                        | s been cleared  <br> -07 17:50:00.0 | 3                     |           |
| ľ               | Cavity passed all specifications for this traveler: 12, 13, 15, 16 and 17? If NO option is chosen issue an NCR from this traveler.        | CavityMeetsS                                                           | pecifications (®                    |                       |           |
|                 | SUBMIT TO                                                                                                    | DATABASE                                                               |                                     | Close Traveler        | ? OYes No |

Contact Us: PansophyTeam /

1 of 1 10/29/2015 5:59 PM